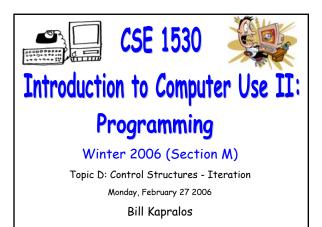

## Overview (1):

#### Before We Begin

- Some administrative details
- Some questions to consider

#### Manipulation of Strings

- Introduction
- String related functions
- Working with strings
- Example  $\rightarrow$  Exercise 5-4

# Before We Begin

#### Administrative Details (1):

#### Lab Exercises

- You should be working on Ex 5-9 this week
  Due March 6
- We will be covering Ex. 5-4 and 5-5 in this weeks lecture  $\rightarrow$  I recommend you work on these and the other exercises in Ch. 5 on your own

### Some Questions to Consider (1):

- What is a ListBox control ?
- What is an item ?
- How can we add items to a ListBox ?
- How do we remove the information on a ListBox ?
- Describe the Date type
- How can we manipulate Date types ?

# Manipulation of Strings

#### Review of Strings (1):

#### Recall

- A String is a sequence of characters enclosed between quotes
  - Characters are not restricted to being alphanumeric (e.g., a,b,c... and 1,2,3...) → can be anything
- Strings are of course widely used in many situations
  - Convey information (e.g., Label objects etc.)
  - User input is typically a string (e.g., TextBox)

#### Introduction (1):

#### Often Need to Manipulate Strings

- Given the widespread use of strings, there are many situations where we have to manipulate strings in some form or another
  - Convert lower-case to upper-case
  - Remove characters from a string
  - Add characters to a string
  - Catenate two strings
- Many string-related functions are available in Visual Basic (and many other programming languages) to perform a wide variety of operations on strings

## String Related Functions (1):

#### Some VB String-Related Functions

- Visual Basic contains many built-in functions to perform a wide variety of operations on strings
  - See your textbook (page 5-17 and 5-18) for a listing of several of these functions
  - Lets take a look at a few of the more popular functions → remember, the best way to familiarize yourself with these functions is to practice using them!

## String Related Functions (2):

- Some VB String-Related Functions (cont.)
  - InStr(Integer optional, String1, String2)
    - Returns a Long specifying the position of the first occurrence of "String2" in "String1" from the beginning of "String1" (or from Start if optional argument is specified)
  - LCase(String1)
    - Returns "String1" converted to lower-case
  - UCase(String1)
    - Returns "String1" converted to upper-case

## String Related Functions (3):

Some VB String-Related Functions

- Left(String1, Integer)
  - Returns a string containing the specified number of characters from the left of "String1"
- Right(String1, Integer)
  - Returns a string containing the specified number of characters from the right of "String1"
- Len(String1)
  - Returns a Long that specifies the number of characters the string contains

### String Related Functions (4):

```
Some VB String-Related Functions
```

- StrReverse(String1)
  - Returns a string composed of the characters of "String1" but in reverse order
- StrComp(String1, String2)
  - Returns an integer indicating the comparison of "String1" and "String2"
  - "String1" less than "String2"  $\rightarrow$  -1
  - "String1" equal to "String2"  $\rightarrow$  0
  - "String1" greater than "String2"  $\rightarrow$  1

## String Related Functions (5):

#### Some VB String-Related Functions

- Rtrim(String1)
  - Returns a string with blanks removed from the right of "String1"
- Space(Long)
  - Returns a string composed of just blanks as many specified by the Long argument
- Str(Long)
  - Returns a string representation of the Long argument number

## Working With Strings (1):

#### Some Notes

- Recall that a string is a sequence of characters
  - Beginning from the left of the string, we have the first character, second character etc...
  - You can think of each character in a unique position within the string → remember "index" ?
  - Each character of the string has an index just as in control arrays but lets start at 1 not 0
  - First character  $\rightarrow$  index 1
  - Second character  $\rightarrow$  index 2
  - Third character  $\rightarrow$  index 3 ...

## Working With Strings (1):

#### Some Notes (cont.)

- Given we have this sequence of N characters, when we want to manipulate these characters in some manner, we can iterate through each character of the string using a loop!
  - Many times we use a loop to go through each of the characters in a string, examine them and potentially alter them
  - Since we know the length of the string (e.g., number of characters) a counted loop seems like the right choice!

Example: Exercise 5-4 (1):

Lets Practice Working With Strings

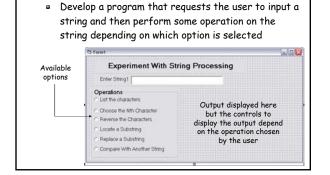

## Example: Exercise 5-4 (2):

- Lets Practice Working With Strings (cont.)
  - Lets Look at the first option ("List all the Characters")
    - List each of the characters within the string in a ListBox, one character per line

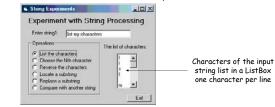

### Example: Exercise 5-4 (3):

- Lets Practice Working With Strings (cont.)
  - Lets Look at the first option ("List all the Characters")
  - Steps to be performed
    - 1. Obtain the input string
    - 2. Obtain the length of the input string
    - 3. Set-up counted loop
      - Obtain character in the string  $\rightarrow$  use the "Mid" function
      - Display character in ListBox

#### Example: Exercise 5-4 (4):

- Lets Practice Working With Strings (cont.)
  - Lets look at the Mid function
  - Mid(String, Start(Long), Length(Long optional))
    - Returns all (or "Length" if it is specified) characters from a string starting at position "Start"
    - Example  $\rightarrow$  Assume following string: "Goodbye" and we want to obtain the fourth character "d"
    - char = Mid("Goodbye", 4, 1)

#### Example: Exercise 5-4 (3):

#### • Lets Practice Working With Strings (cont.)

 $\hfill \bullet$  Here is the Code to Perform the first operation

inputStr = Text1.Text If (Option1(0).Value = True) Then

' Make the appropriate output control objects visible Label3. Visible = True Label3.Enabled = True List1.Visible = True List1.Enabled = True

'Lets now display the characters of the string For loopIndex = 1 To Len(inputStr) Dim char As String char = Mid(inputStr, loopIndex, 1) List1.AddItem (char) Next

End If

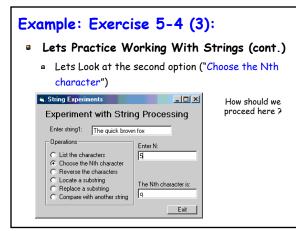

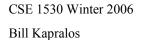

## Example: Exercise 5-4 (4):

- Lets Practice Working With Strings (cont.)
  - You should experiment with and at least complete some of the remaining options available
    - A good way to practice working with strings!
    - Work on them on your own and we can discuss the solutions to the rest of the options during the next lecture
    - Look at pages 5-24 and 5-25 in your textbook for tips on how to experiment (test) your program

## As An Aside (1):

- A Closer Look At Comparisons
  - Be careful when comparing values and string!
    - May not always be what you think
  - Consider the following → we wish to compare two numbers (values): 50 and 100
  - Try the following on your own and try to understand the result  $\rightarrow$  we will look at it next lecture...
    - (50 < 100)  $\rightarrow$  True or False?
    - ("50" < "100")  $\rightarrow$  True or False?